## Schleife - Was ist das?

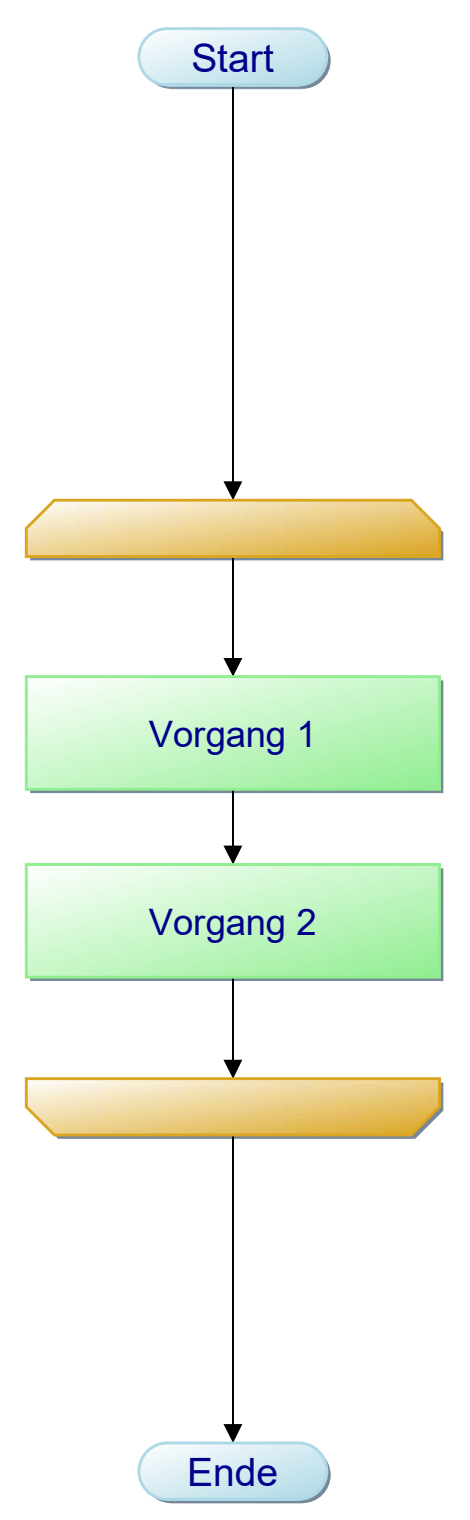

Eine Schleife ist ein Ablauf, der wiederholt durchlaufen wird, so lange eine Bedingung erfüllt ist. Die Bedingung wird mit jeder Wiederholung neu überprüft. Ist die Bedingung nicht erfüllt, wird die Schleife übersprungen und es wird nach ihr fortgefahren.

Die Kopfbedingung entscheidet VOR dem Ablauf, ob der Schleifeninhalt durchlaufen werden soll.

Der Schleifeninhalt wird je nach Bedingung kein-, ein-oder mehrfach ausgeführt d.h durchlaufen.

Selbstverständlich kann der Schleifeninhalt aus vielen Vorgängen bestehen.

Eine Fußbedingung entscheidet NACH dem Ablauf, ob der Schleifeninhalt wiederholt werden soll.

HINWEIS: Eine Schleife hat ENTWEDER eine Kopfbedingung ODER eine Fußbedingung.

> Projekt: Tutorial - Schleifen Ersteller: f.folkmann Diagramm: Schleife - Was ist das? Erstellt: 14.01.07 Geändert: 18.04.20

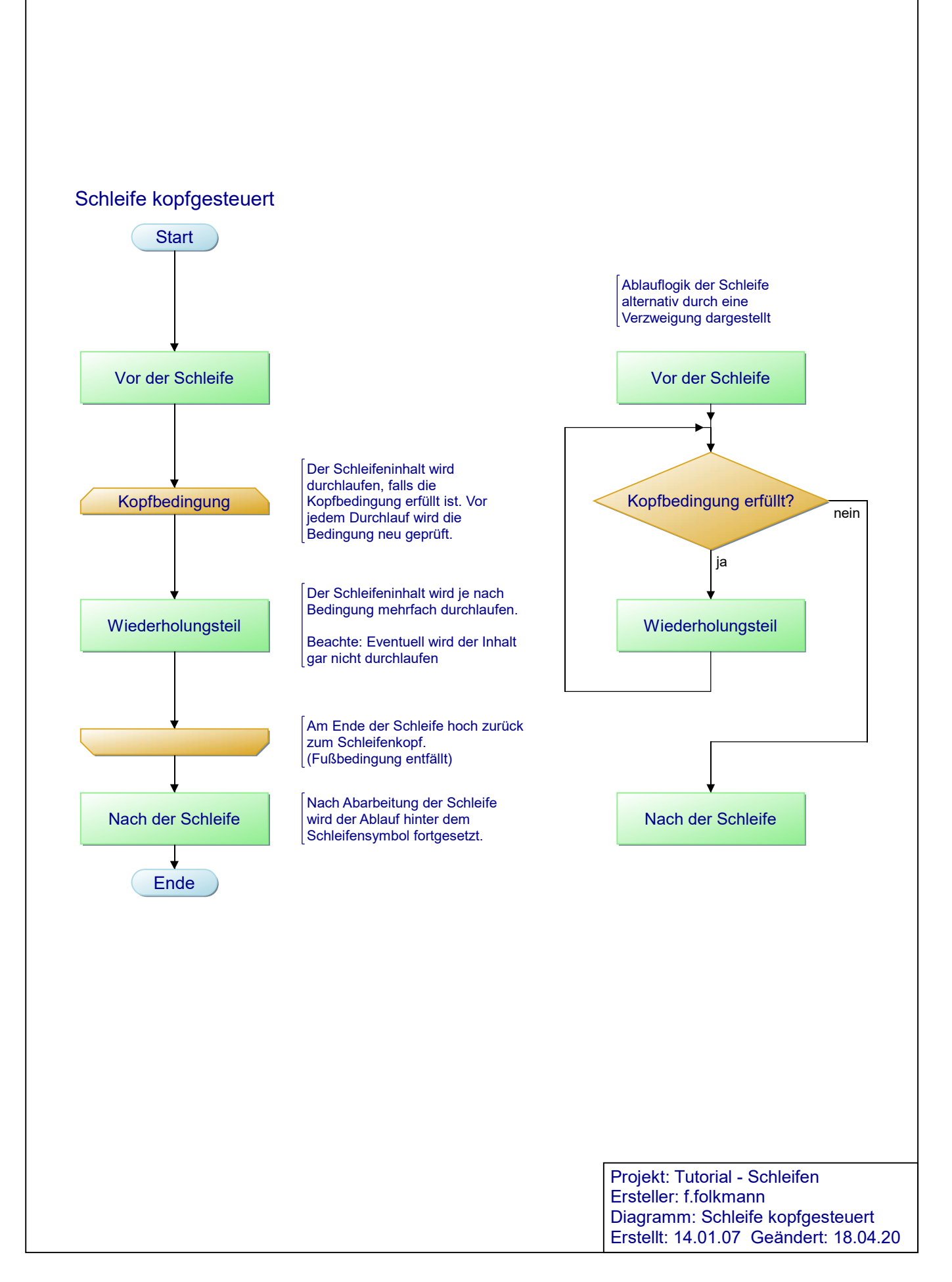

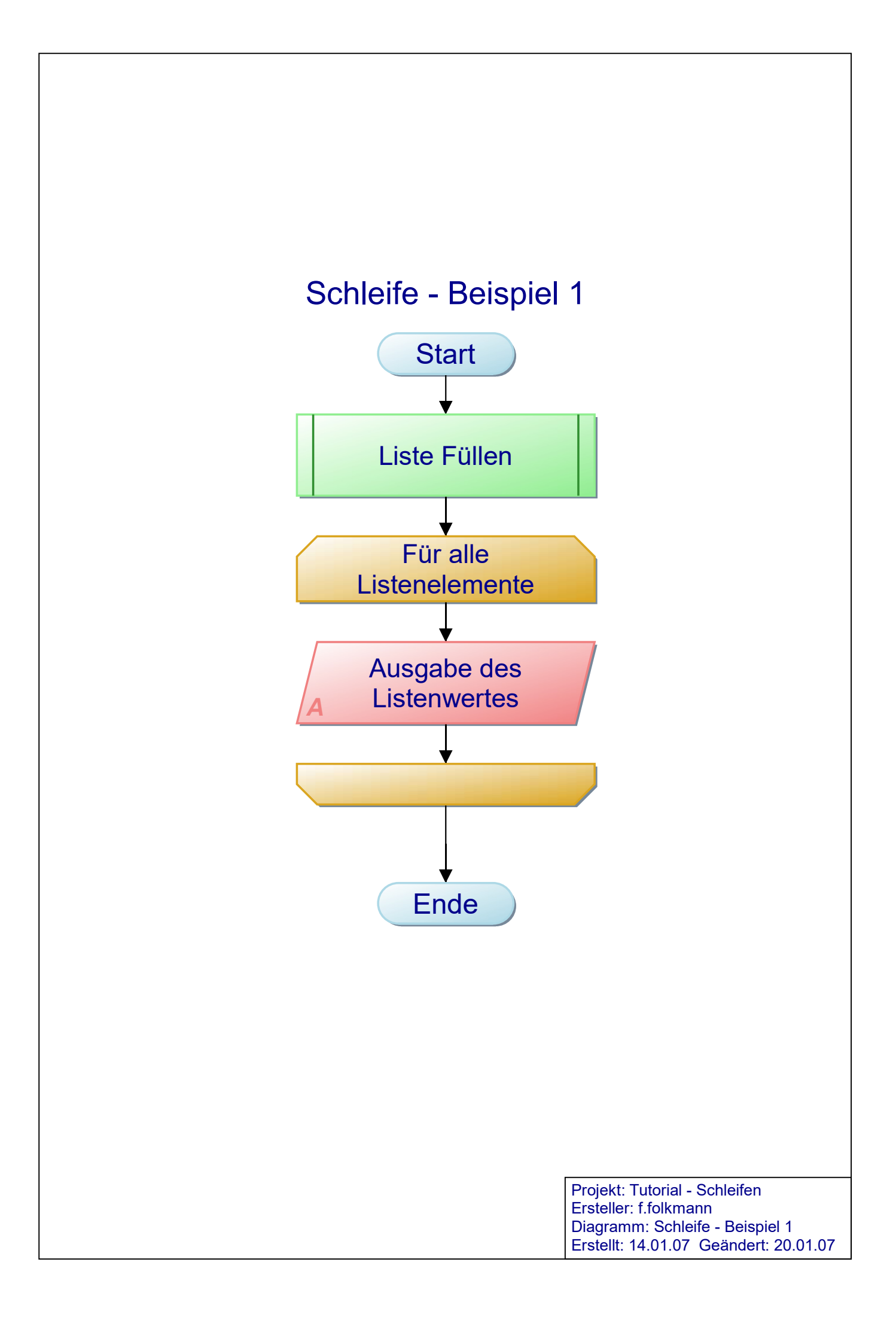

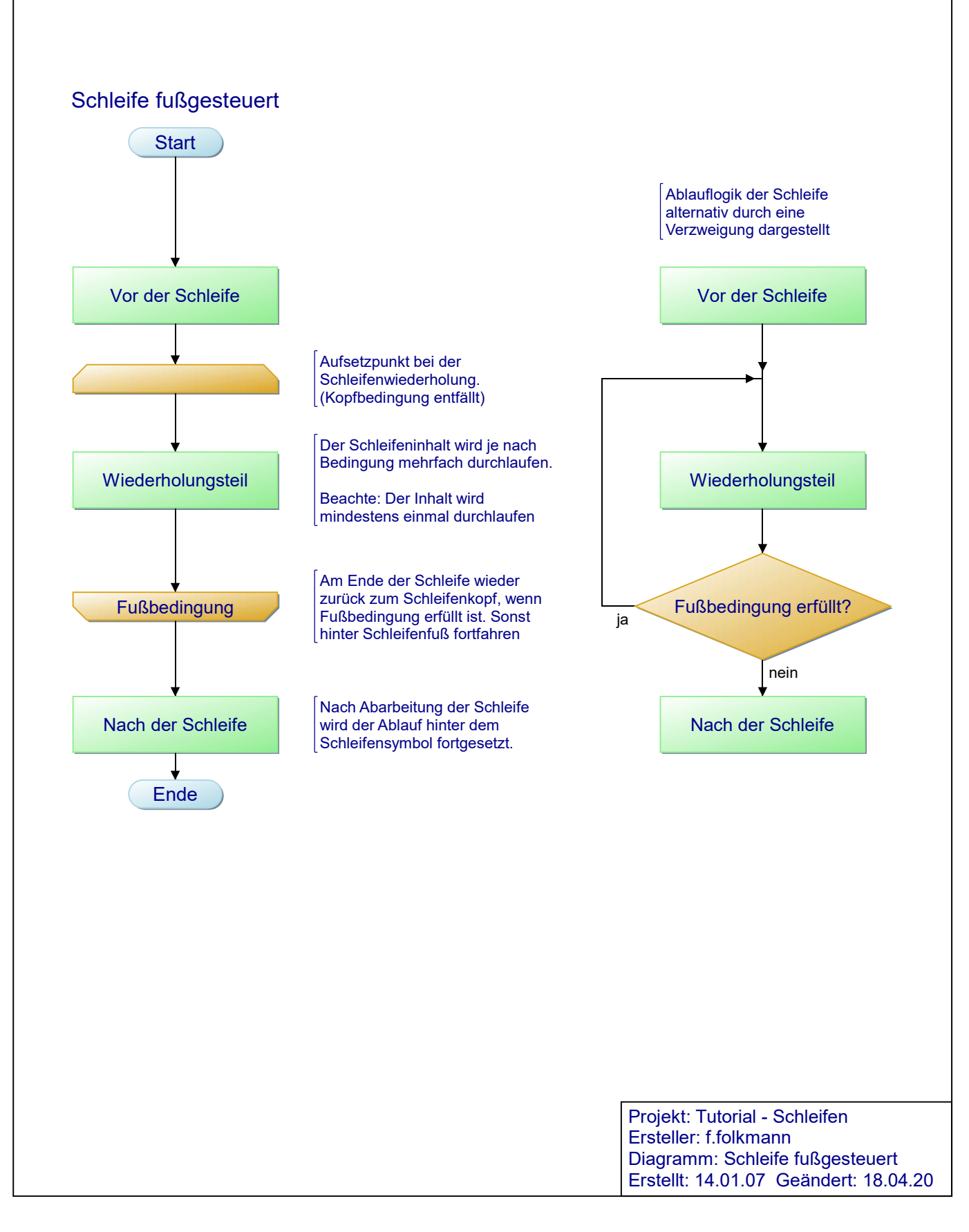

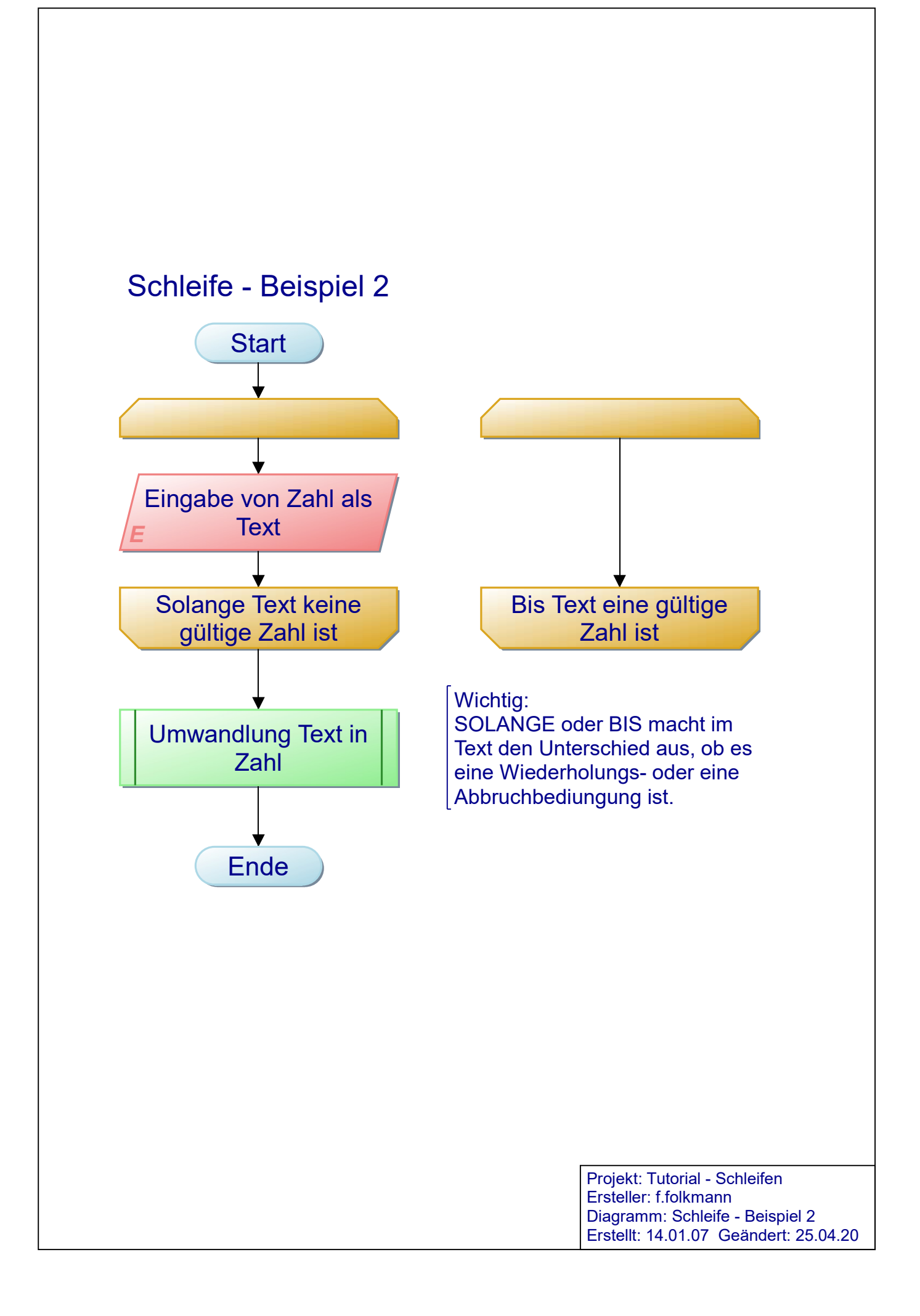

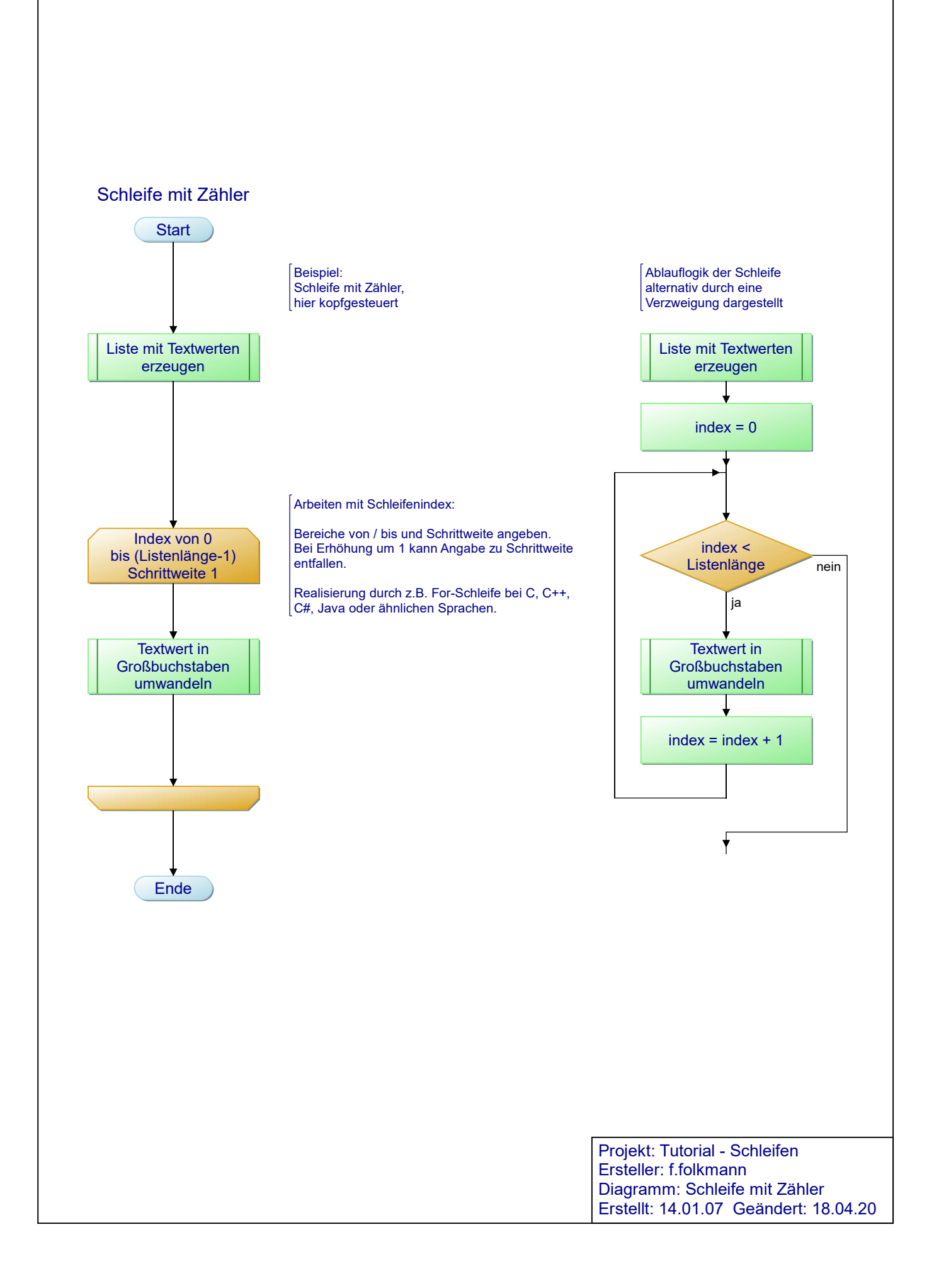

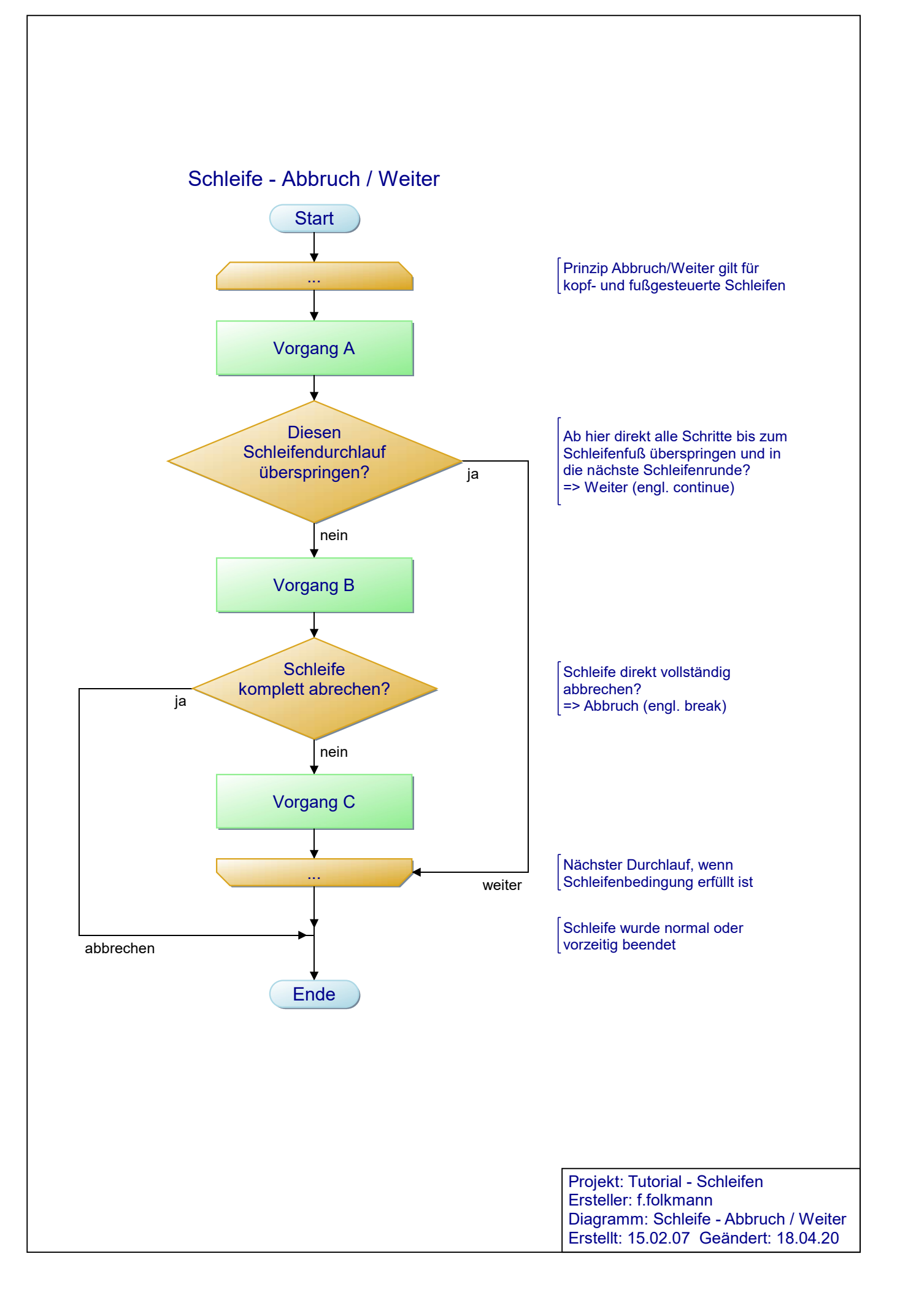